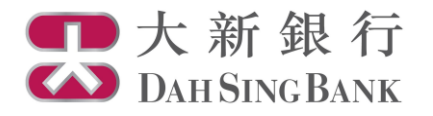

基金投資服務示範 認購基金

- 1. 登入大新網上理財服務。
- 2. 在左方主目錄的投資服務—網上基金服務下方按「認購基金」。

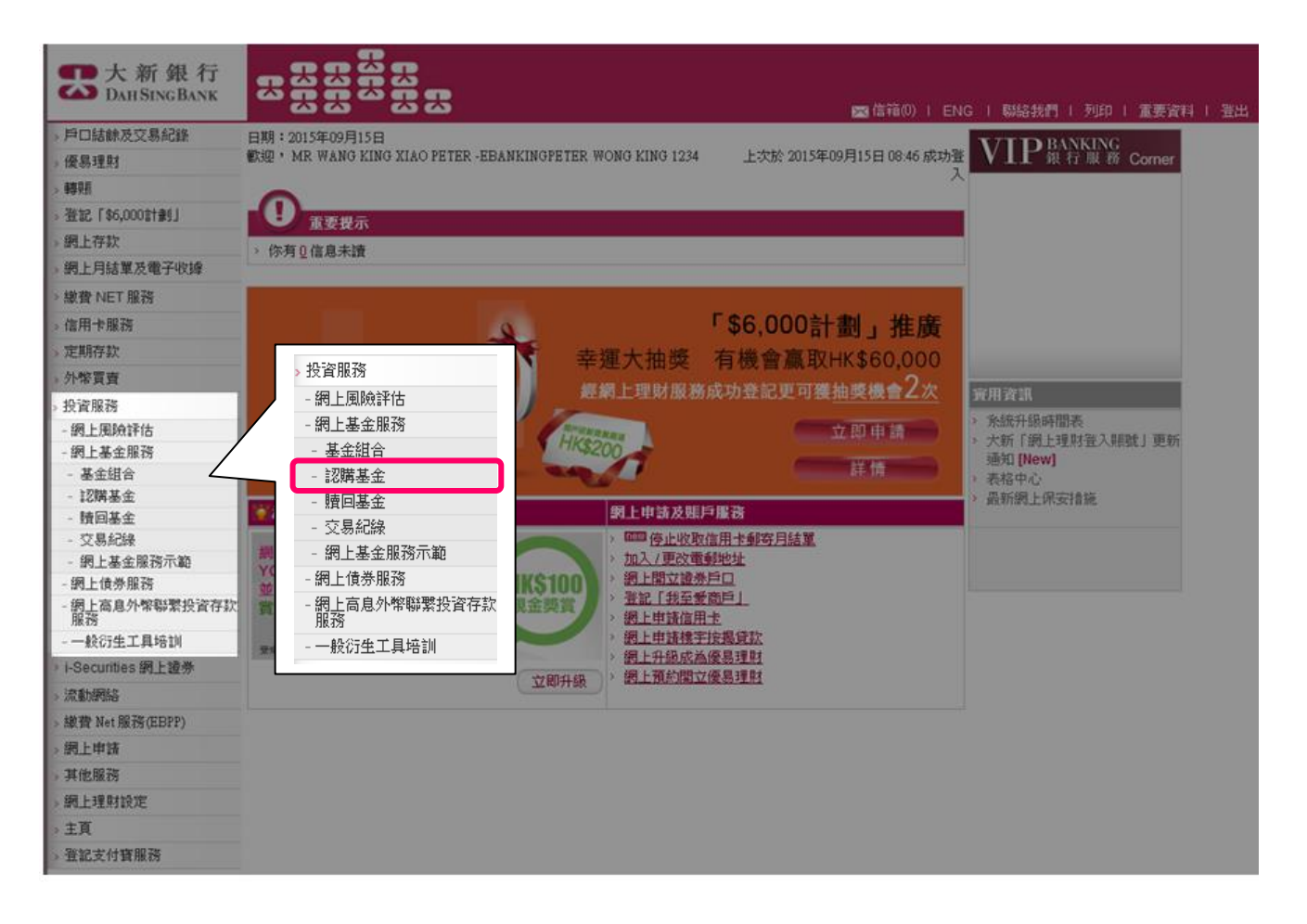

- 3. 請仔細閱讀重要提示及主要風險聲明。
	- 若閣下明白並接受重要提示及主要風險聲明,請剔選底部的方格以作確 認。
	- 按「確認」以繼續。

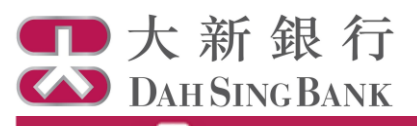

認識基金

 $\overline{M}$ : 1/4

### 重要提示

如留下為「需要網外開造的旗戶」。即是(f) 為65億或以上、(ll) 数百超度為小學或以下、 (lli) 者組力隨藤、(M) 每年收入及資產獲借的緩和少後繼元 350,000的端月,留下可要或太行爱员及|成搭同级友到太行日姆校岛。类留下不需要任何日姆校岛,可缴缩进行幅上级歷基会。

#### 主要风险整明

以下為投資於憂金之主要相問風險。由於市面上提供多款憂金,所以以下之風險因素為普遍之風險,並無韋鼓露或討論有問問下所認購精定憂金之全部相 問風險。関下應閱額銷售文件內所列出的其他風險因素以明白関下所認購姦金之特定風險。如関下統設貸產品之性質及有間之風險有任何疑問。應在決定 投资前渡就任何必要及合资的募業登员。

不等同於定期存款-投资基金為投资產品並涉及風險。此產品不同於一般定期存款,亦不應被視為一般定期存款之代替品。投資基金不保證獲派息。

通柱 **娄珉不代 娄將來之 娄珉** - 留下勝边韋慕会之便格及任何收入成股息均可升可跌,並且留下可能集法取回全部的投资会额。還往娄跟並不代娄將來之 表現。関下之投資價值可能會遠少於関下原來的投資金額。於最城情況下,関下的投資可能會變成毫無價值。

**货帮风险-**老磊会計價之货幣與関下所居住地方之货幣不同或磊会所投資之市場之货幣不同,関下將承受货幣風險,如磊会計價之货幣不同於其相間投資 之货幣,間下將承受多掌貨幣兌換費用。對於受相問或府外種管制的貨幣,例如人民幣,其種率或較容易因或府或策数變而被影響。人民幣的種率在不同 市场報便 ; 在岸人民幣匯率被務為"CNY"及 雅岸人民幣匯率 (即在春崎交易時) 被務為"CNH"。計算以人民幣計價之業位類別義金 或以人民幣計價之資產的 便俊所用覆华為 CNH,但管CNY及CNH代表同一穩货幣,它們不一定具有相同的覆华,並且未必向同一方向移動。

不保證違成投資目標-基金對違成投資目標並無任何保證。

**资本增長风险-系**金可能會以资本未支付费用及/或股息,此舉有可能會減少系金日後可供投資的資金及削弱其資本增長。

分级收益高益不幸荣竭投资可取得正回银或高回银一系会可能不曾派皇给留下,取而代之的是将股皇再投资在系会上。此外投资系会短担可能有酌 情植決定是否助用磊金的收入及/或資本作分派之用。關下錯注章投資於分派收益高的磊金並不韋味絕投資可取得正回報或高回報。

**投資涉及不同類別之風險**~関下將承受磊金所投資市場之社會、或治、稅務、經濟、外匯、流動性、法律及規管的風險。亦將承受,包括但不限於,衍 生工具投資(不論為對沖目的或以其他目的)、地產投資姦金投資、利率 / 医率波動及保管人 / 受託人 / 磊金所投資工具的發行商 / 磊金所打立合約的交易 對手的俗貸能力之相問風險,該等風險可能會不利磊金表現,此外開下將承受有問挑國《海外報戶稅收合規港業》及其他適用的外國稅收港規的風險。

*只道用於股票赢会*~如秦金為股票秦金並投資於新興/新領域市場、苯一市場或行業或有限的地震、行業或小型企業。可能會涉及較高風險,並通常會對 信格提助較為做感。

*只道用於俯<mark>养森</mark>会*一如森金為債券森金,該森金的資產澤俊有可能因該森金所投資的債券當中有任何違責事件又或利率轉變而下缺或受到負因影響。如森 金設資於高收益債券,除上述之風險外,該磊金亦會涉及較高的俗貸風險,因為高收益債券的評級通常低於投資級別,或不獲評級,因此投資於高收益債 "券的磊金涉及的發債機構達責風險往往較高。此外,投資於高收益債券的磊金亦数多受制於經濟周期的轉變,當經濟下滑勢,高收益債券價值的缺模往往 ·查数投资级刑使券為大,原因包括 (1) 投资者查数為事價,不愿承擔風險及 (11) 違查風險加劇。 此外,如使券基金投资龄以下之使券,够基金將會涉及較高 風險,所指債券包括:非投資級別債券(或被當進評級機構評級為「投資級別」,而其評級機制及標準可能與國際級可的評級機構的機制及標準有很大差 |吴)、崇評級債券、新興/新領域市場債券、階入財務固難公司的債券、居永順橙質的債券、機償債券、可頭回的債券、可班週到期日的債券、居可換股 或可交换检查的使券、已違約的使券、按揭及資產抵押使券、具有浮車及/或延遲派付利車條款的使券、具有或然撤減或彌補虧損特點的使券、專門检使 券、主權證券、及投資於萊一市場或行業或特定地原或行業的债券。

*只道用於始樹基会*--如基金為均衡基金並投資於債券及股票, 則同時涉及上述股票及債券基金的風險。

只*這用於邊達合格達外機構設實者("QFII")或人民幣合格達外機構設資者("RQFII") 機制並接在中國關内機構市場設置之義会* - QFII或RQFII或服及規則可 能出現變動,中國內地法律及法規之不明確及變動或對姦金造成不利影響,相關變動亦可能具追溯效力。現時無保證日後不會實施羅回限制,任何對投資 资本及海滋利的西回限制,可能會影響磊金彦付閣下頭回要求之能力,如中國境內的經紀份託管人於執行/姑算與磊金相間交易跨出現違約情況,磊金可能 食在取回其資產時過到延遲,因而可能影響其資產價。對邊達QFII或RQFII於中國境內投資獲取的資本收益的相間現行中國稅務法律及法規或出現變動,並 且可能影響磊金之資產價。磊金的投資集中於興中國有問的公司可能會令其波訪惶較廣泛投資於環球組合的磊金大。

*只道用於通過「禮端通」貫育在上降證券交易所上市的卷干合會格股票(「上交所股票」)之義会* - 「禮端通」是上海與春端強立的股票市場互聯互通機 制試點計創,有間法規可能會變更,而將會如何被應用仍未明確。「纏織通」機制受額度限制之規限,可能限制姦金及跨地通達「纏織通」投資於上交所 股票的能力。倘若通過「濾精通」機制進行的交易適習停,其金進入上交所股票市場的能力將受到不利影響並可能會影響其金的投資策略。由於有間的資 .凯科技展坡是由纽券交易所及交易所参<mark>舆</mark>者新网登,故可能承受操作风险。如展坡未能正常运作,通运機制进行的交易將會習停。此外,通运機制進行的 交易或會令姦会承受交收及結算風險。若中國境內結算公司未能履行其交付證券/支付的責任。姦会可能在追討損失上過上脈誤或可能無法先全取回全數 换失。此外,中國法規資施者干洁出限制,因此磊金可能集法及時地沽出所持有的上交所股票。「纏織通」合資格股票可能會變更並被調出「纏織通」範 固,可能會影響到秦金的投資組合或策略。秦金或許不能及時參與上交所股票的老干全黨行動和委任代表出席或參與上交所股票的股東大會。秦金通過 「滬湾通」作出的投資並不受吞場的投資者賠償義金保障。

適合體 - 投資決定是由閣下白行作出的,但閣下不應投資在総基金,除非中介人於銷營總產品跨己向閣下解釋經考慮閣下的財務情況、投資經驗及目標 後,此產品是適合關下的。

□ 本人兹赞明並確認,本人明白並換受以上的重要提示及投資本產品所涉及的風險。本人確認本人已開領本要風險發明,及本人明白載列之風險因素只列 出投資於磊金投資之一般風險。本人確認本人已開網及明白以上之發明,並繼續進行網上磊金銅購程序。

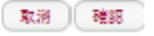

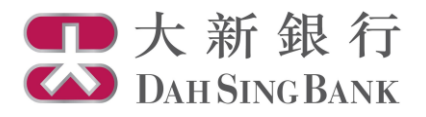

4. 輸入認購指示

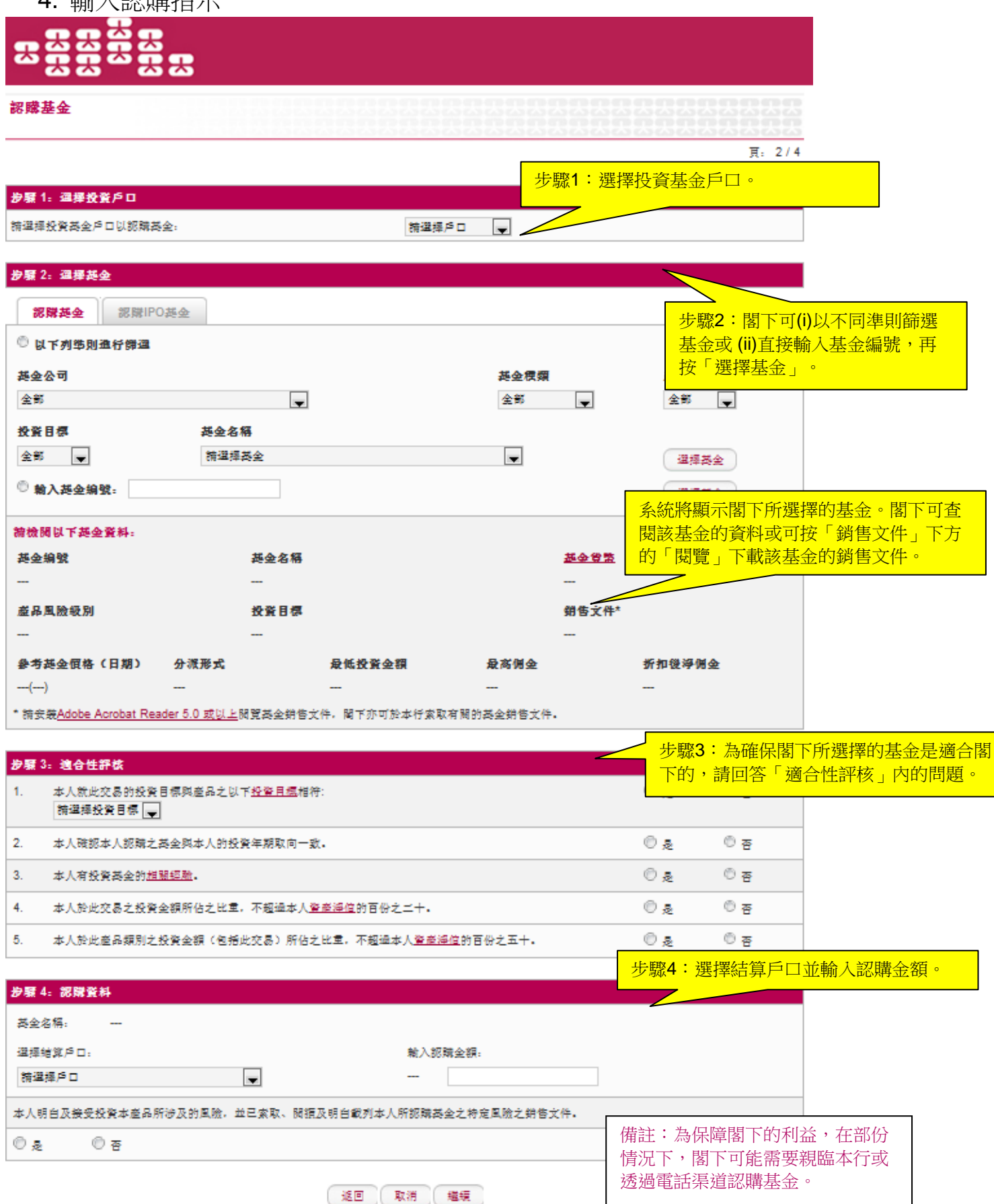

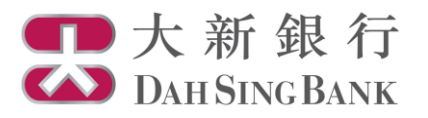

# 小提示

除了網上理財服務外,閣下亦可使用本行的「基金360」基金資訊平台以選擇基金。

如欲進入「基金 360」,請登入大新銀行網站,即 www.dahsing.com,然後按「財富管理」>「基金 360」。

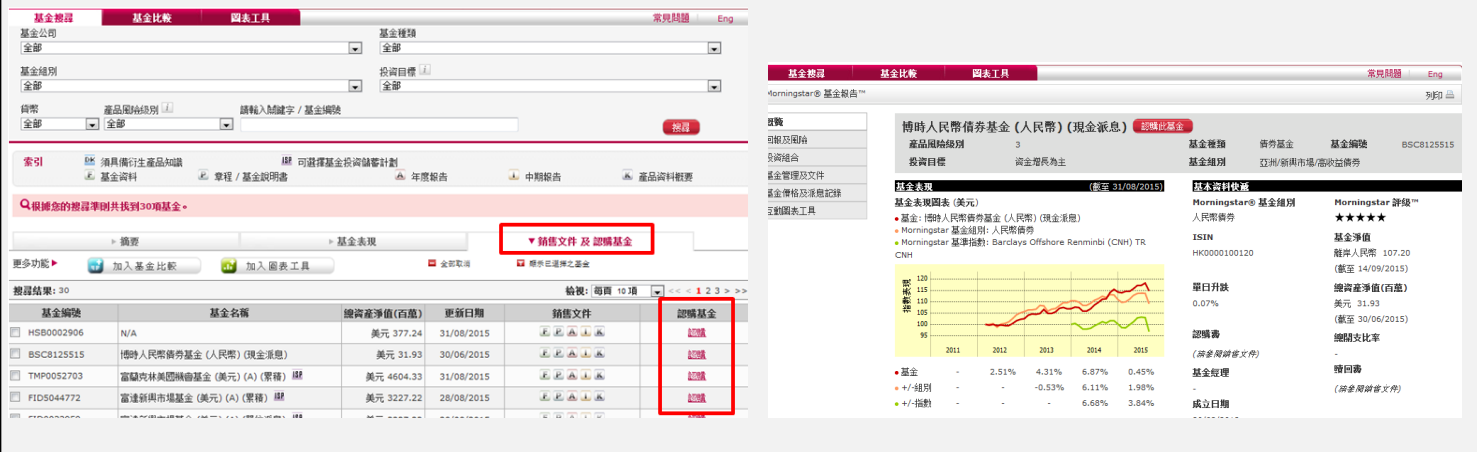

1. 在進入「基金 360」主頁後,閣下可以使用搜尋引擎以搜尋基金。

2. 系統將根據閣下的篩選條件列出相關基金。

3. 按「銷售文件 及 認購基金」,然後在「認購基金」欄目中按「認購」以認購基金。閣下亦可在清單 中按基金名稱以閱覽詳盡的基金報告,然後按基金名稱旁的「認購此基金」。

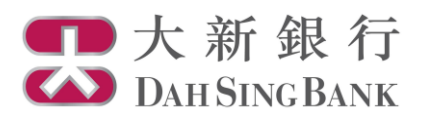

5. 核對認購指示

系統將顯示閣下的認購指示內容:

- 請核對指示內容和細閱聲明。
- 若閣下同意指示內容和聲明,請剔選底部的方格以作確認。
- 按「確認」以提交認購指示。注意提交認購指示後將不能更改或取消該指 示。

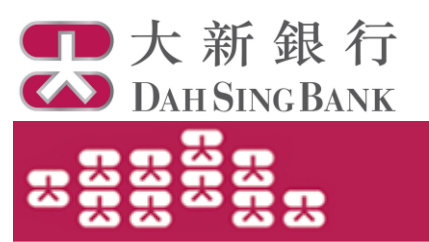

認購基金

頁: 3/4

# 請於確認交易前核對指示.

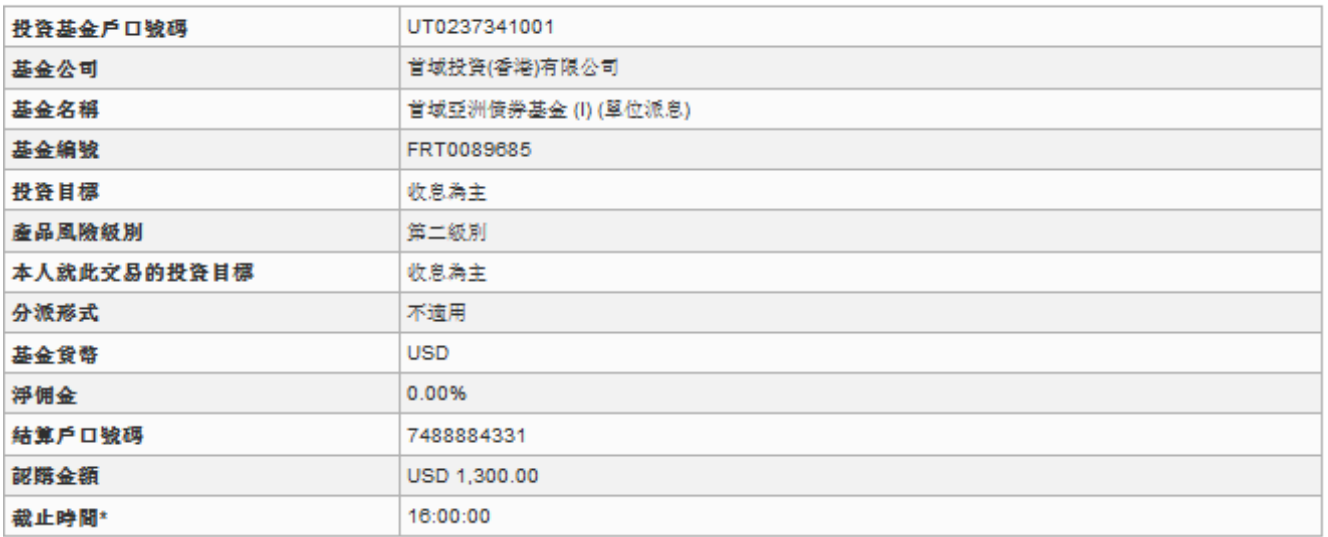

請確保結算戶口內備有足夠的結餘以執行認購基金的指示。

\* 若於非交易日或於交易日截止時間後收到指示,有關指示將於下一個交易日處理。

## 壁明

- 1. 本人已收妥及閱讀有關本人所認購的基金的最新說明章程及財政報告,並同意受該等條款約束(各文件概以最新版本為準) 。
- 2. 本人認為該產品是適合本人的財務情況、投資經驗及目標。
- 3.本人明白透過銷售此產品,大新銀行及 / 或其任何有聯繫者將以費用或佣金或贊助形式收取基金公司之補償,有關補償可以是金錢或非金錢形 式,且其價值目前未能確定。
- 4. 本人明白大新銀行及 / 或其任何有聯繫者將會就分銷B類基金,從基金公司收取不多於投資額4%作為佣金回佣,而就分銷A類基金所得的回 佣,本人須參考以上「淨佣金」一欄.
- 5. 本人明白大新銀行可因應不同因素考慮,不時、個別及全權决定提供交易的收費及費用折扣,該不同考慮因素包括但不限於交易規模、成本 等.
- 6. 本人明白大新銀行是以代理人身份進行此交易。
- 7. 本人明白本人認購的基金是基金公司的產品,而非大新銀行的產品,對於大新銀行與本人之間因銷售過程或處理有關交易而產生的合資格爭議 (定義見金融糾紛調解計劃的金融糾紛調解的中心職權能圖),大新銀行須與本人進行金融糾紛調解計劃程序,然而,對於有關產品的合約條 款的任何爭議應由有關基金公司與本人直接解決。
- 8. 本人確認本人有足夠知識,經驗和專業及獨立意見來衡量是次投資的利益及**風險**及本人確認,本人認識基金之決定乃根據個人判斷,而非依靠 任何由銀行(包括其代理人或億員)提供的通訊 (文字或口述)以作投資意見或作為認購基金之建議。本人が沒有獲得由銀行提出有關基金之任何 預期淨回報保證, 及本人充分了解本人認購的基金之性質及附帶風險。
- 9.本人同意所有給予本人之股息及贖回金額將於袁行收妥由基金公司/基金公司委派之信托人/保管人發出之通知及有關款項後,才進賬入本人之 銀行戶口內.
- 10. 本人明白及同意上述之指示有機會被有關基金公司在合理情況下拒絕接受而未能執行。
- 11.本人確認本人並非英國或加拿大之居民,而無論從英國的證券或稅務法例或其他方面而言,本人並非英籍人士,亦非任何此等人士如英國或加 拿大之居民或类籍人士之代理人,本人加以確認本人並非任何被相關基金公司施以銷售限制之國家 / 地方之居民。
- 12. 本人確認本指示所規定的條款和條件與「綜合章則及條款」或「VIP銀行服務綜合章則及條款」(如屬VIP銀行客戶)同時執行,若兩者間有任 何差異, 以本指示的條款和條件為準。

□ 本人同意及確認以上的指示。以及本人確認本人已閱讀、明白及同意以上的聲明。

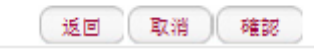

<sup>|</sup> 大新銀行有限公司 Dah Sing Bank, Limited |

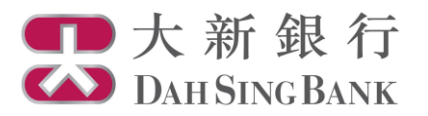

- 6. 認購指示已完成
	- 閣下已經提交認購指示。若指示日期為基金交易日,而指示時間不遲於表 格所顯示的「截止時間」,該指示將於指示日期處理,否則,該指示將延 至下一個基金交易日處理。

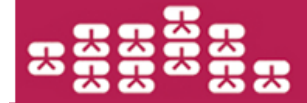

認購基金

頁: 4/4

閣下的指示已被接納,相關交易有待基金公司執行。交易完成後,「確認通知書」將會寄予閣下戶口的通訊地址。

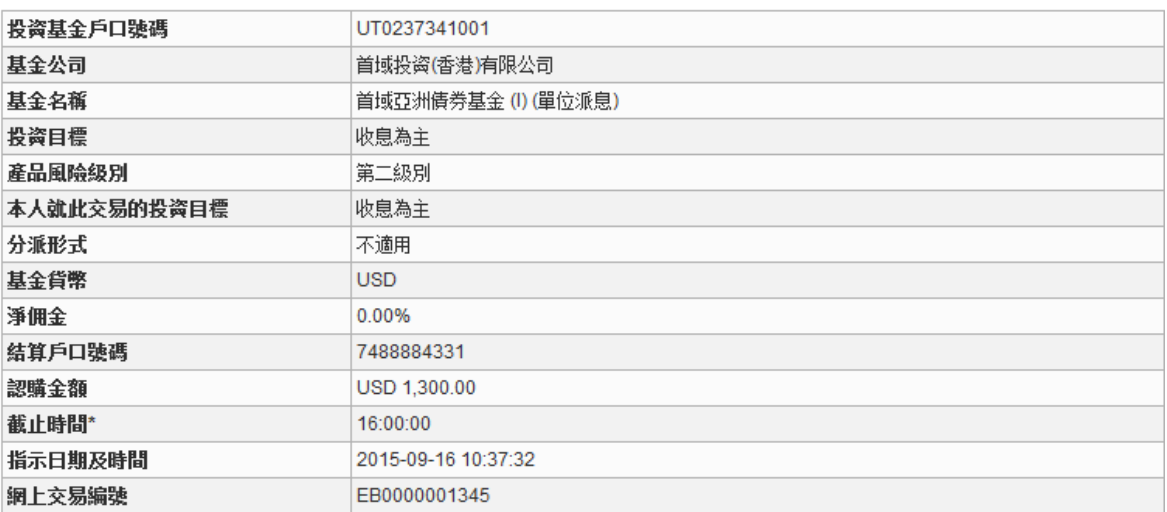

\* 若於非交易曰或於交易曰截止時間後收到指示,有關指示將於下一個交易曰處理。

│ 儲存 │ 列印 │ 繼續認購基金 │ 基金組合 │